# Data Structures and Object-Oriented Design

Spring 2014 Carola Wenk

III

# Array-Based Stack vs. DynamicStack

}

}

}

```
public class ArrayStack {
  final static int DEFAULT_CAPACITY=50;
  private int[]
S;
  private int top;
```

```
public ArrayStack(){
 this(DEFAULT_CAPACITY);
}
```
}

}

}

```
public ArrayStack(int capacity){
  S= new int[capacity];
  top
=‐1;
```

```
public void push(int x){
 //Needs to throw exception when stack is full
 S[++top]=x;}
```

```
public int pop(){
 if(top>=0)
    return
S[top‐‐];
  elsethrow new RuntimeException("Stack is empty.");
}
```

```
public class Tester{
  public static void main(String[] args)
{
    ArrayStack stack
= new ArrayStack();
    stack.push(5);
    System.out.println("popped: "+stack.pop());
  }
```
**public class DynamicStack implements Stack{**

```
private class StackNode {
 private int data;
 private StackNode next;
```

```
public StackNode(int d){
  data= d;
  next
=null;
}
```

```
private StackNode top
= null;
```

```
public void push(int x)
{
  StackNode temp
= new StackNode(x);
  temp.next
= top;
  top
= temp;
}
```

```
public int pop(){
  if (top == null)
    throw new RuntimeException("Stack empty!");
```

```
int
x
= top.data;
top
= top.next;
return x;
```
If we change ArrayStack to DynamicStack, the code still works.

## Java Interfaces

 $\bullet$  We can specify that a Java class implements a particular kind of functionality defined as an interface.

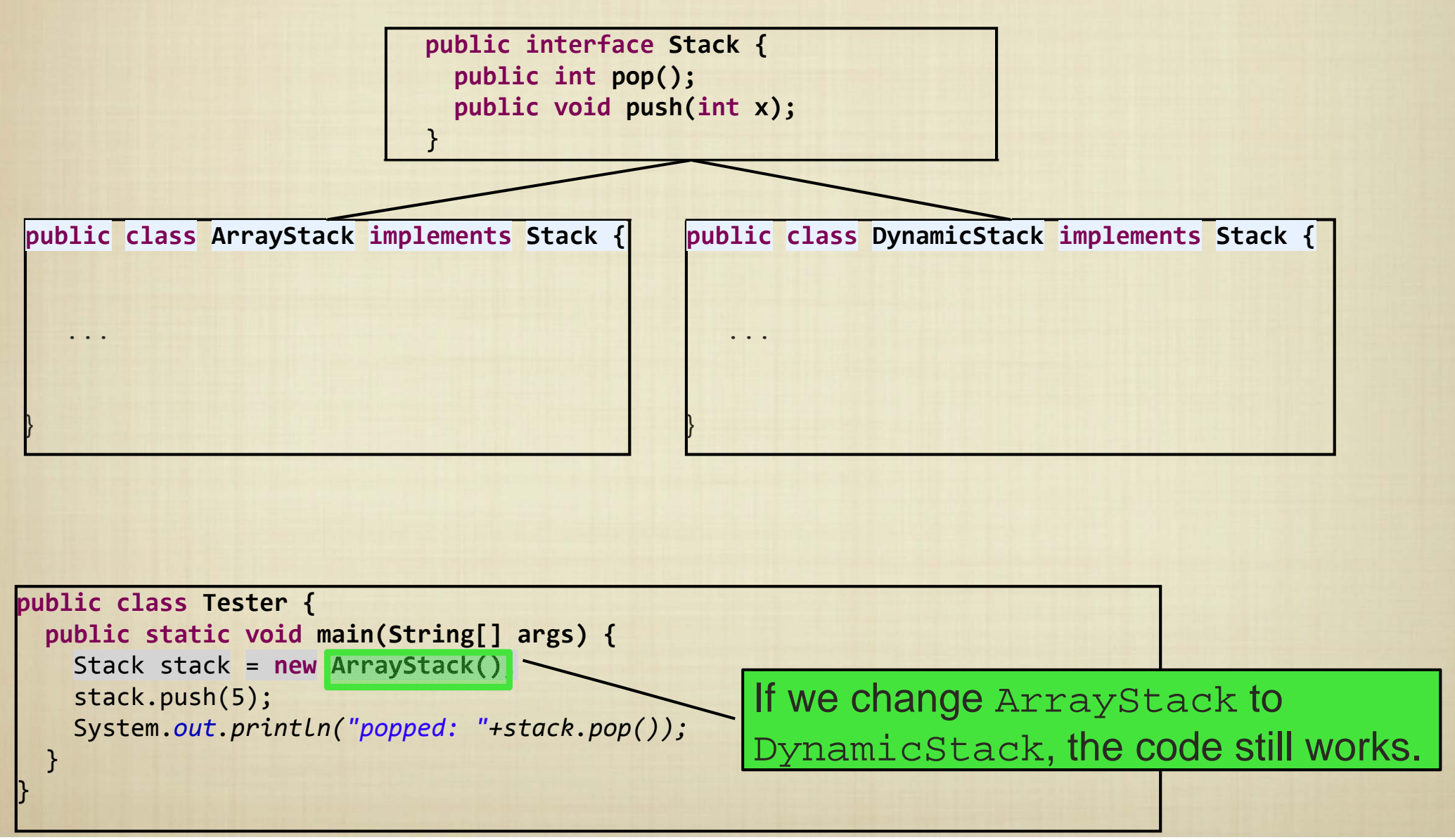

• A queue is a "first-in, first-out" data structure. How do we implement it?

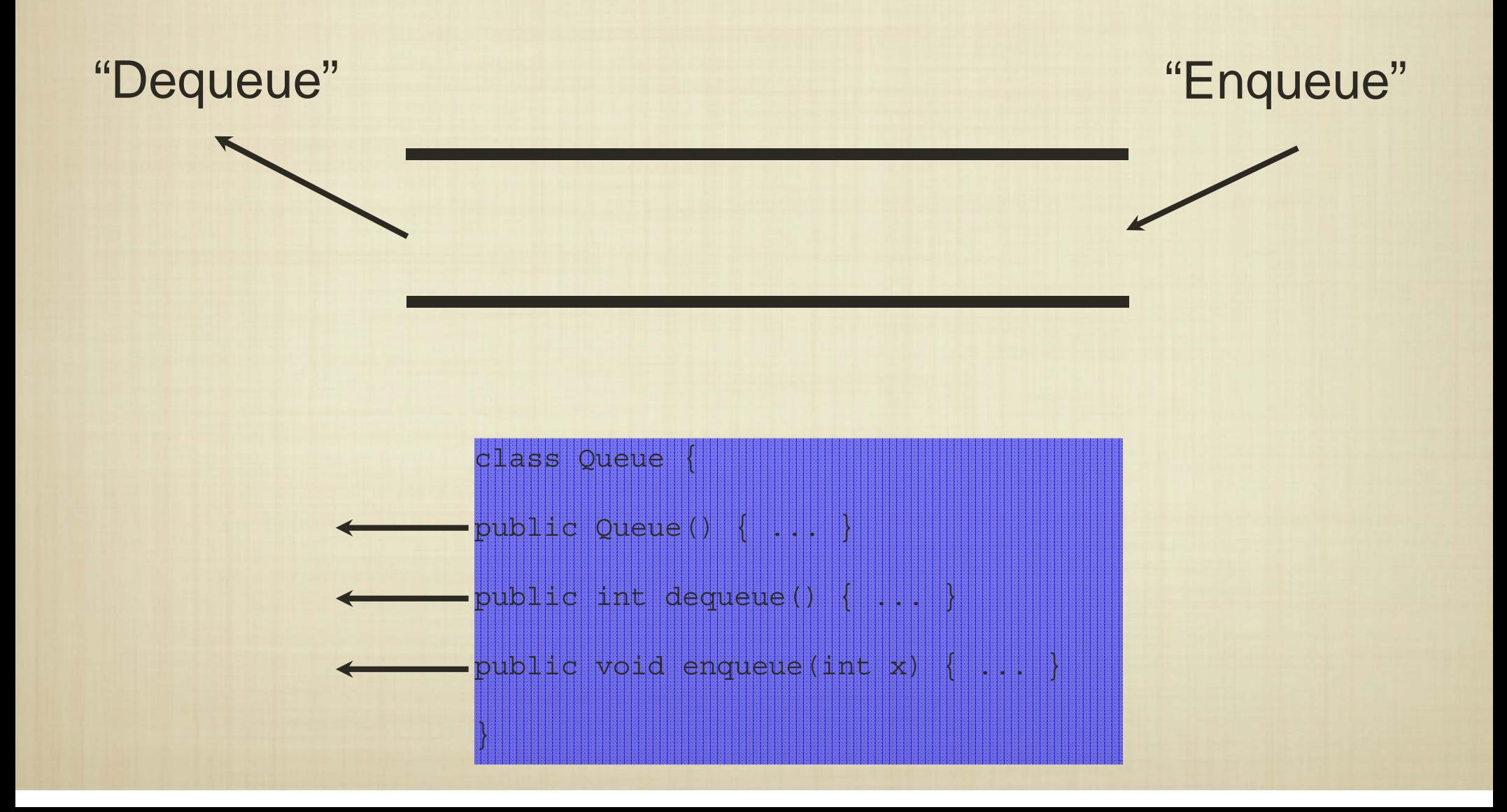

## Static Implementation

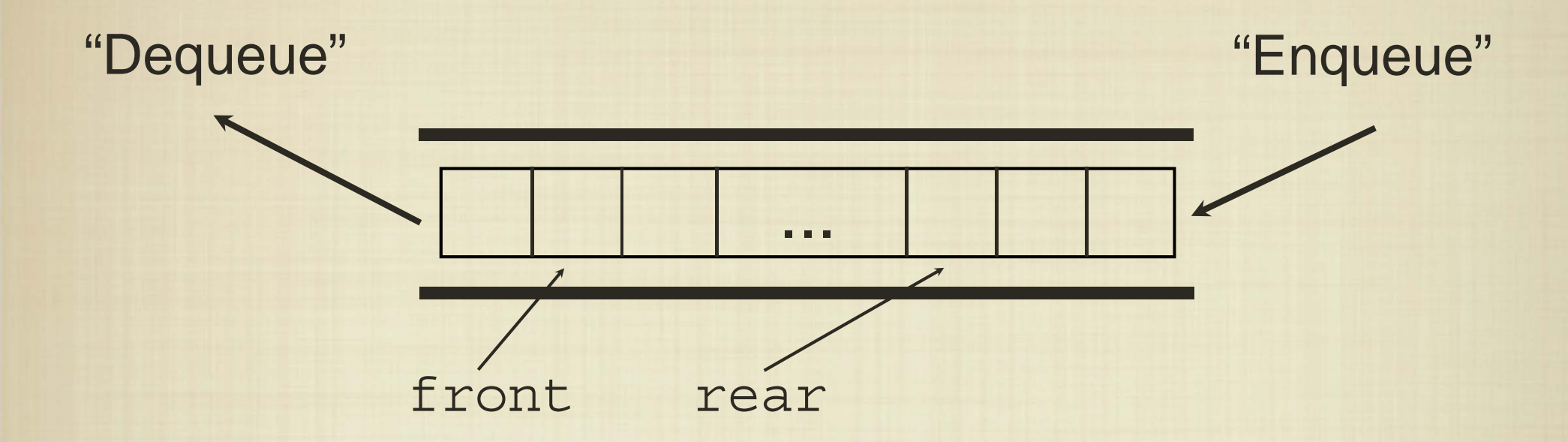

•We need two indices to keep track of the front and rear of the queue. What do we know about the relationship between these two indices?

```
public class Queue {
 private int [] Q = null;private int front, rear;
 public Queue(int capacity) {
    Q = new int[capacity];
    front = 0; rear = -1;
  }
 public void enqueue(int x) {
     . .
  }
 public int dequeue() {
     . .
  }
 public int size() { ... }
}
```

```
public class Queue {
 private int [] Q = null;private int front, rear;
 public Queue(int capacity) {
    Q = new int[capacity];
    front = 0; rear = -1;
  }
 public void enqueue(int x) {
    Q[++rear] = x;}
 public int dequeue() {
     . .
  }
 public int size() { ... }
}
```

```
public class Queue {
 private int [] Q = null;private int front, rear;
 public Queue(int capacity) {
    Q = new int[capacity];
    front = 0; rear = -1;
  }
 public void enqueue(int x) {
    Q[++rear] = x;}
 public int dequeue() {
    return Q[front++];
  }
 public int size() { ... }
}
```

```
public class Queue {
 private int [] Q = null;private int front, rear;
 public Queue(int capacity) {
    Q = new int[capacity];
    front = 0; rear = -1;
  }
 public void enqueue(int x) {
    Q[++rear] = x;}
 public int dequeue() {
    return Q[front++];
  }
 public int size() { return rear-front+1; }
}
```
In what cases do the public methods cause runtime errors? In what cases do they simply return incorrect results?

For a queue of capacity  $n$ , how many enqueue operations will succeed before causing a runtime error? Is this reasonable?

```
public class Queue {
 private int[] Q = null;
 private int front, rear;
 public Queue(int capacity) {
    Q = new int[capacity];
    front = 0; rear = -1;
  }
 public void enqueue(int x) {
     Q[++rear] = xi}
 public int dequeue() {
    return Q[front++];
  }
 public int size() { return rear-front+1; }
}
```

```
public class Queue {
 private int[] Q = null;
 private int front, rear;
 public Queue(int capacity) {
    Q = new int[capacity];
    front = 0; rear = -1;
  }
 public void enqueue(int x) {
     if (size() < Q.length) 
       O[++rear] = xielse throw new RuntimeException("Queue full!");
  }
 public int dequeue() {
     if (size() == 1) {
       int returnValue = Q[front]; 
       front = 0; rear = -1;
       return returnValue;\} else if (size() > 0)
       return Q[front++];
     else // size() \le 0throw new RuntimeException("Queue empty!");
  }
 public int size() { return rear-front+1; }
```
What happens if we repeatedly enqueue/dequeue a single element?

}

## Circular Queues

The capacity of the queue should allow a certain number of items that are in the queue at any one time - not the number of queue operations.

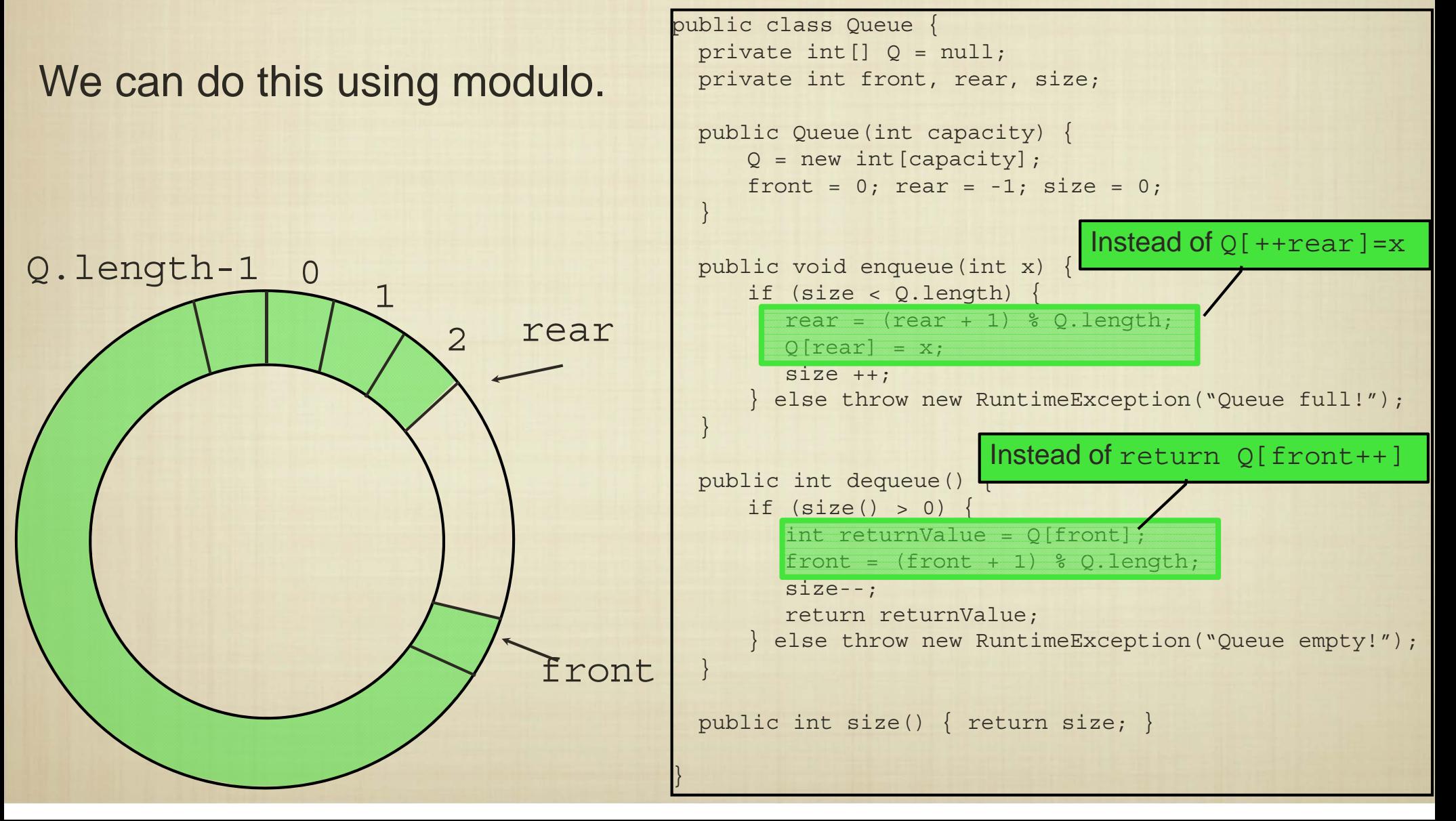

# Dynamic Implementation

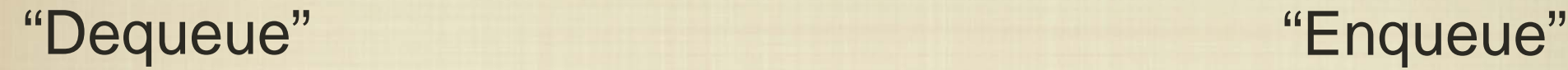

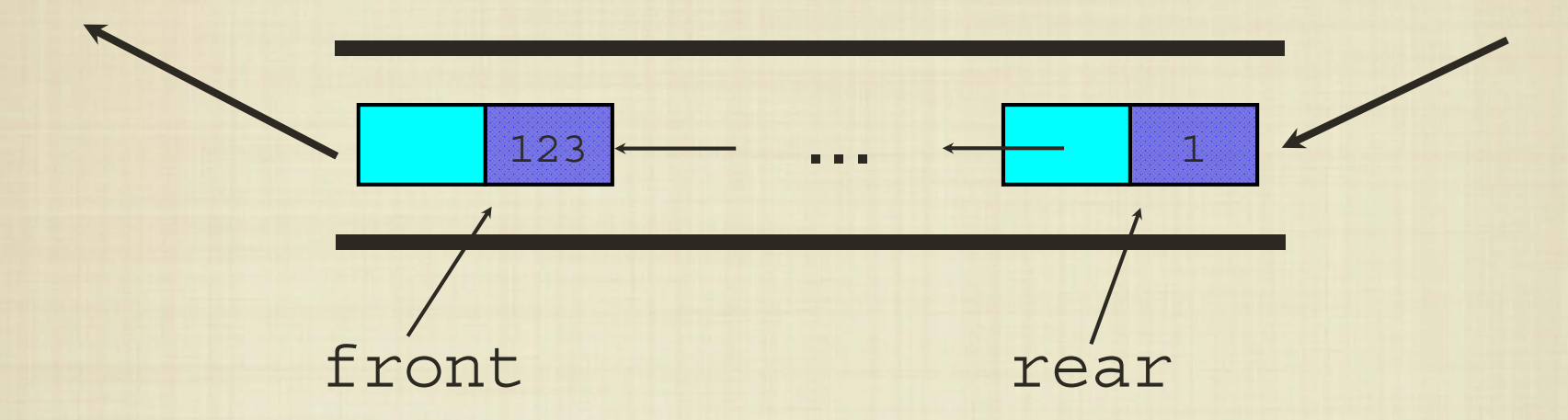

 $\bullet$  We can use a linked structure to maintain the Queue elements, with a reference to the front and rear of the structure.

What correctness properties do we want from this structure? Which special cases do we need to handle?

# Dynamic Queue

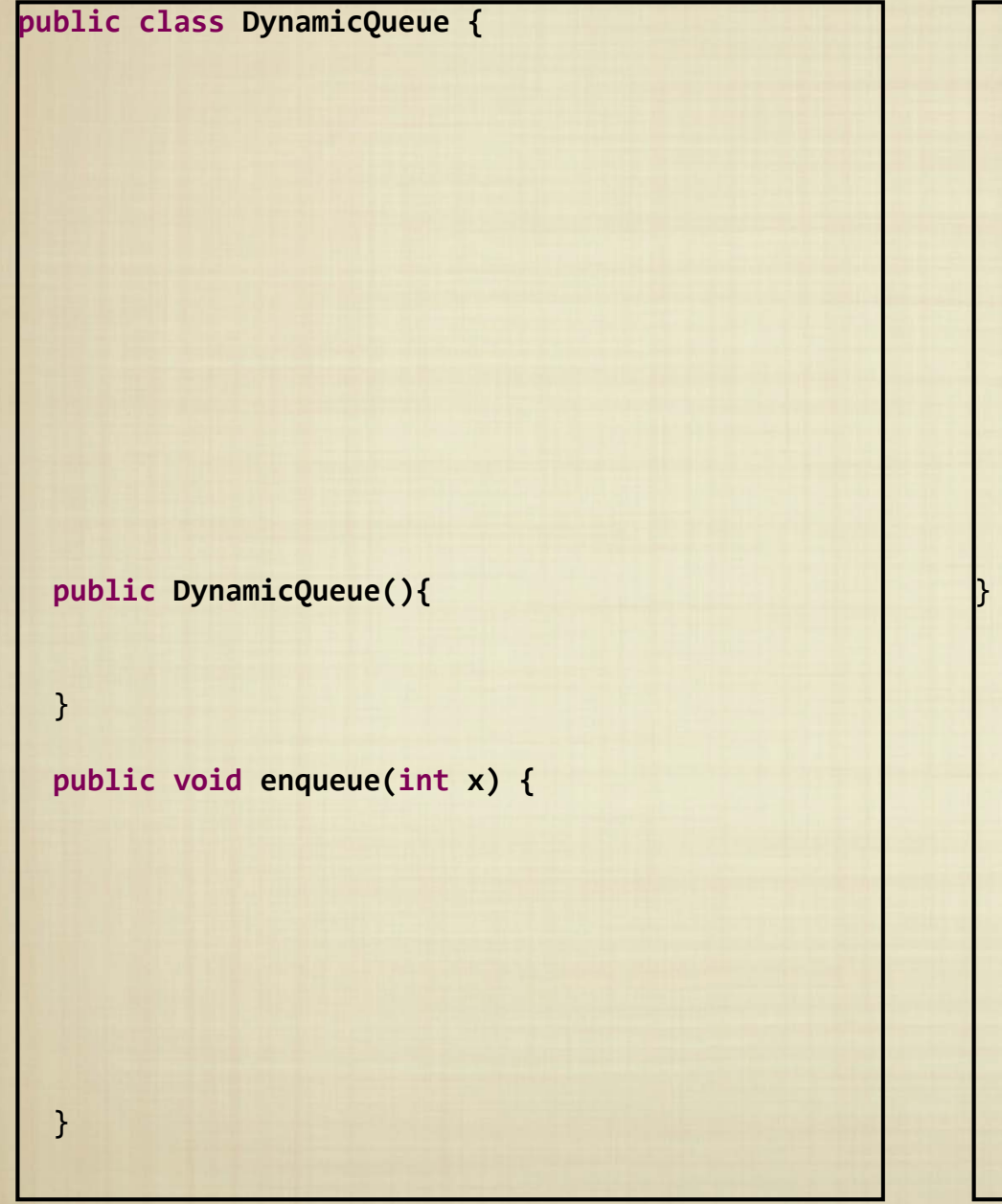

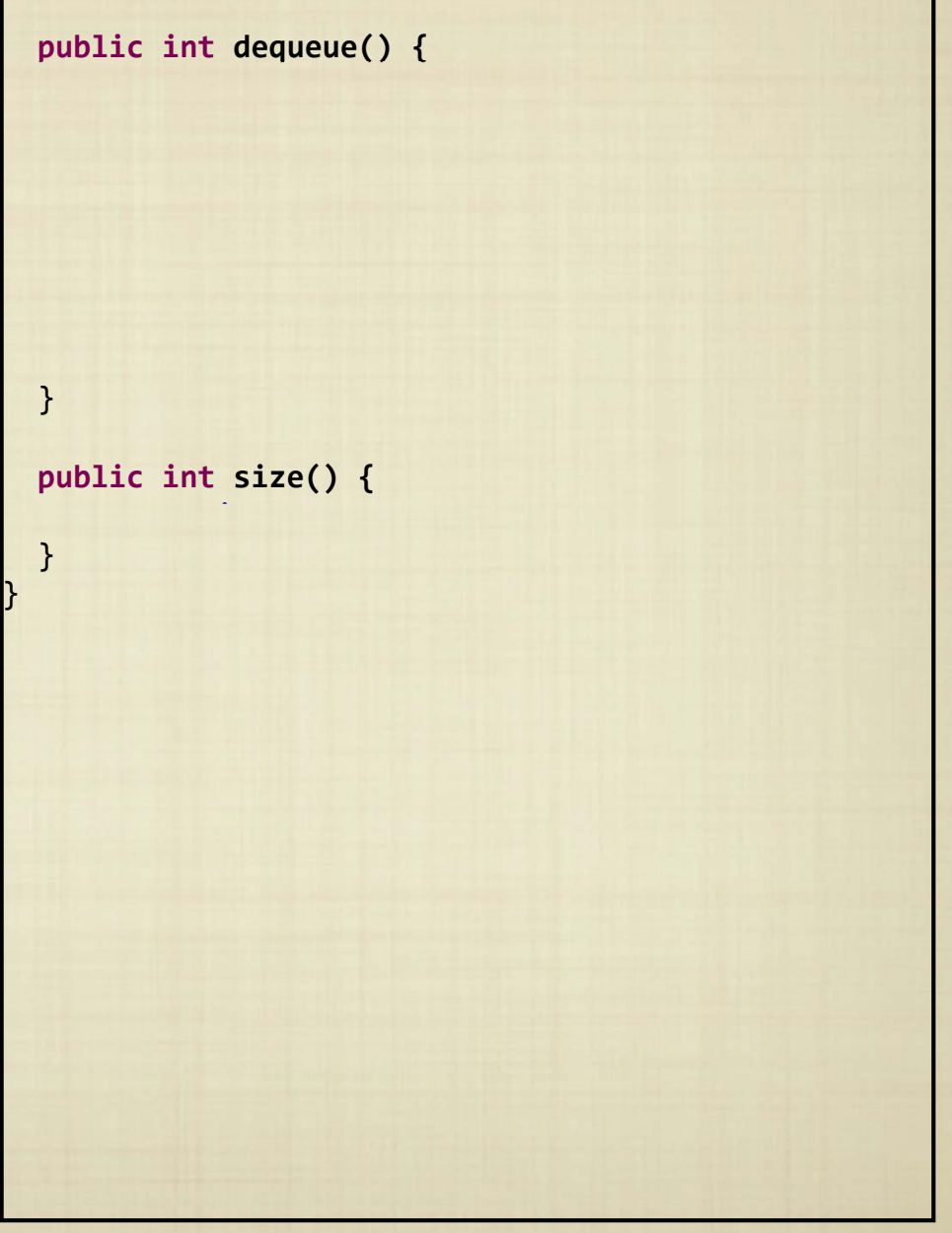

# Dynamic Queue

```
public class DynamicQueue {
```

```
private class QueueNode {
  public int data;
  public QueueNode next;
  public QueueNode(int d)
{
    data= d;
    next = null;
```

```
}
}
```

```
private QueueNode front, rear;
private int size;
```

```
public DynamicQueue(){
  front=rear=null;
 size=0;
```

```
}
```

```
public void enqueue(int x)
{
  if (size == 0)
{
    front
= new QueueNode(x);
    rear
= front;
  } else
{
    rear.next
= new QueueNode(x);
    rear
= rear.next;
 }
  size ++;
}
```

```
public int dequeue()
{
  if (front == null)
    throw new RuntimeException("Queue empty!");
  else
{
    int returnValue = front.data;
    front= front.next;
    size‐‐;
    return returnValue;
 }
}
public int size()
{
  return size;
}
```
}